# **ACTIVIDAD EN CLASE**

### **(LEA MUY BIEN LA GUIA)**

1.

Realice un documento en Word que tenga:

- a. Tabla de contenido
- b. Numeración de pagina [\(http://youtu.be/DZOvxaeCE4k](http://youtu.be/DZOvxaeCE4k))
- c. Encabezado de pagina [\(http://youtu.be/kimd6zujLsk](http://youtu.be/kimd6zujLsk))
- 2. La temática del trabajo es:
	- LOS VIRUS
	- o HISTORIA o CARACTERISTICAS o

METODOS DE PROPAGACIÓN o

METODOS DE PROTECCIÓN

- Activos
- Pasivos o TIPOS DE VIRUS
- Troyano
- Gusano
- Bombas Lógicas
- Hoax
- Joke o ACCIONES DE LOS VIRUS o

#### ANTIVIRUS

**NOTA**: el documento debe estar organizado y editado es decir un solo tipo de letra, un solo tamaño y color negro, los párrafos justificados y quitando los hipervinculos.

# LA INFORMACIÓN LA PUEDE COPIAR DE:

- [http://es.wikipedia.org/wiki/Virus\\_inform%C3%A1tico](http://es.wikipedia.org/wiki/Virus_inform%C3%A1tico)
- <http://es.wikipedia.org/wiki/Antivirus> (*ver ejemplo desde la página 4***).**

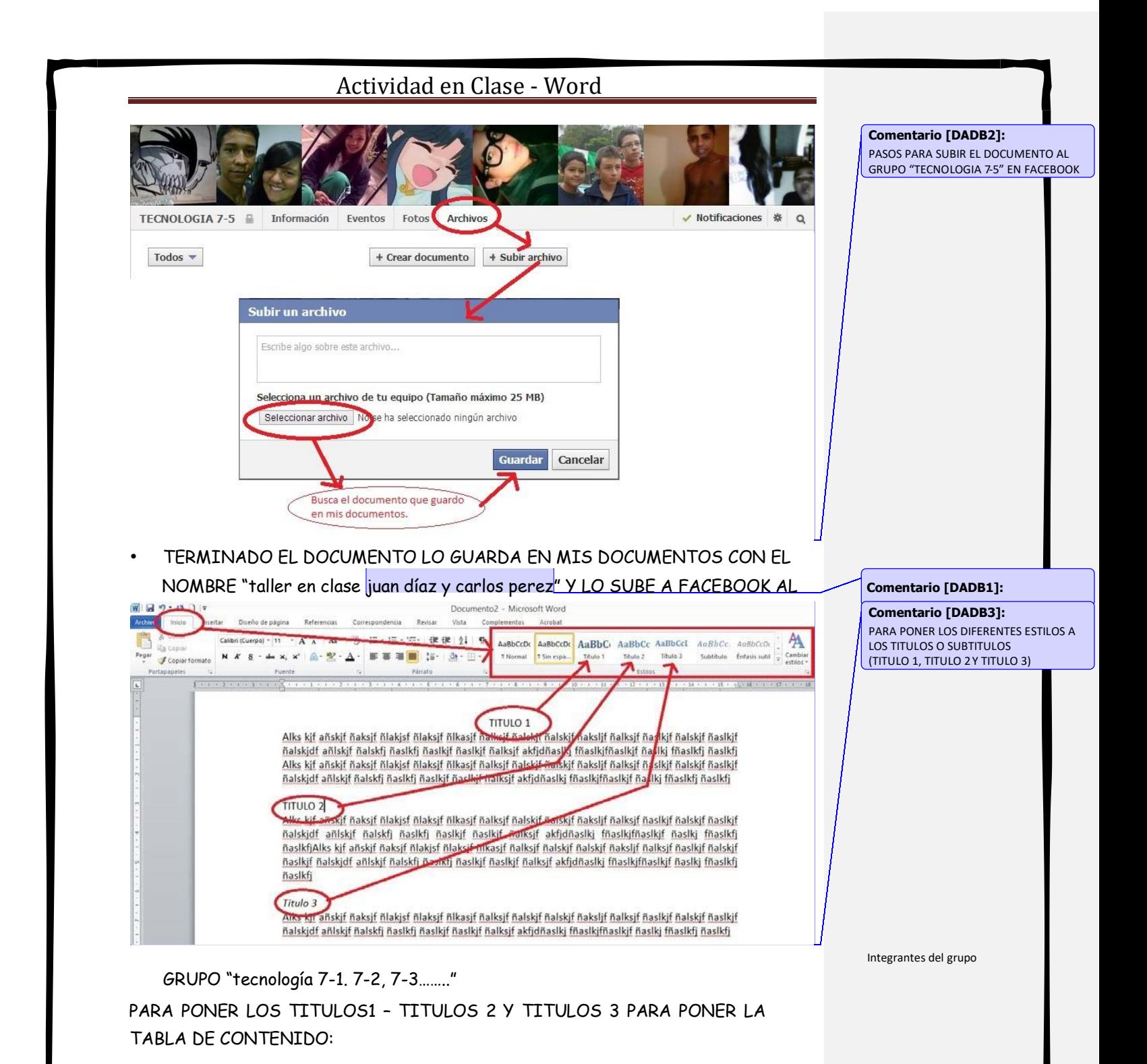

Luego de tener los títulos puestos es decir de aplicar los estilos (imagen anterior) **se pone la tabla de contenido**: para ello se da clic en la cinta REFERENCIAS y luego en la opción TABLA DE CONTENIDO y escoge la que quiera. (*ver la siguiente imagen para poner la tabla de contenido*)

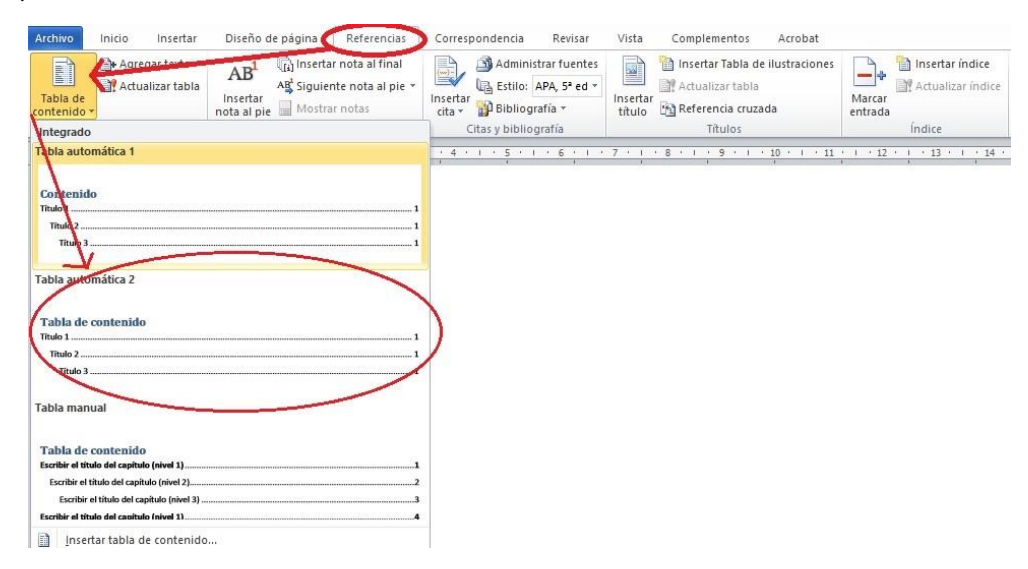

LUEGO DE TENER CLARO TODO LO ANTERIOR DEBE QUE DAR EL DOCUMENTO ASI: *Ver documento organizado desde la pagina 4*, es decir debe quedar igual en cuanto a organización tipo de letra y edicion del documento es decir ud lo va a organizar para que quede igual.

# *AQUÍ COMIENZA EL DOCUMENTO DE EJEMPO*

# (ASI DEBE QUEDAR EL SUYO)

# TABLA DE CONTENIDO

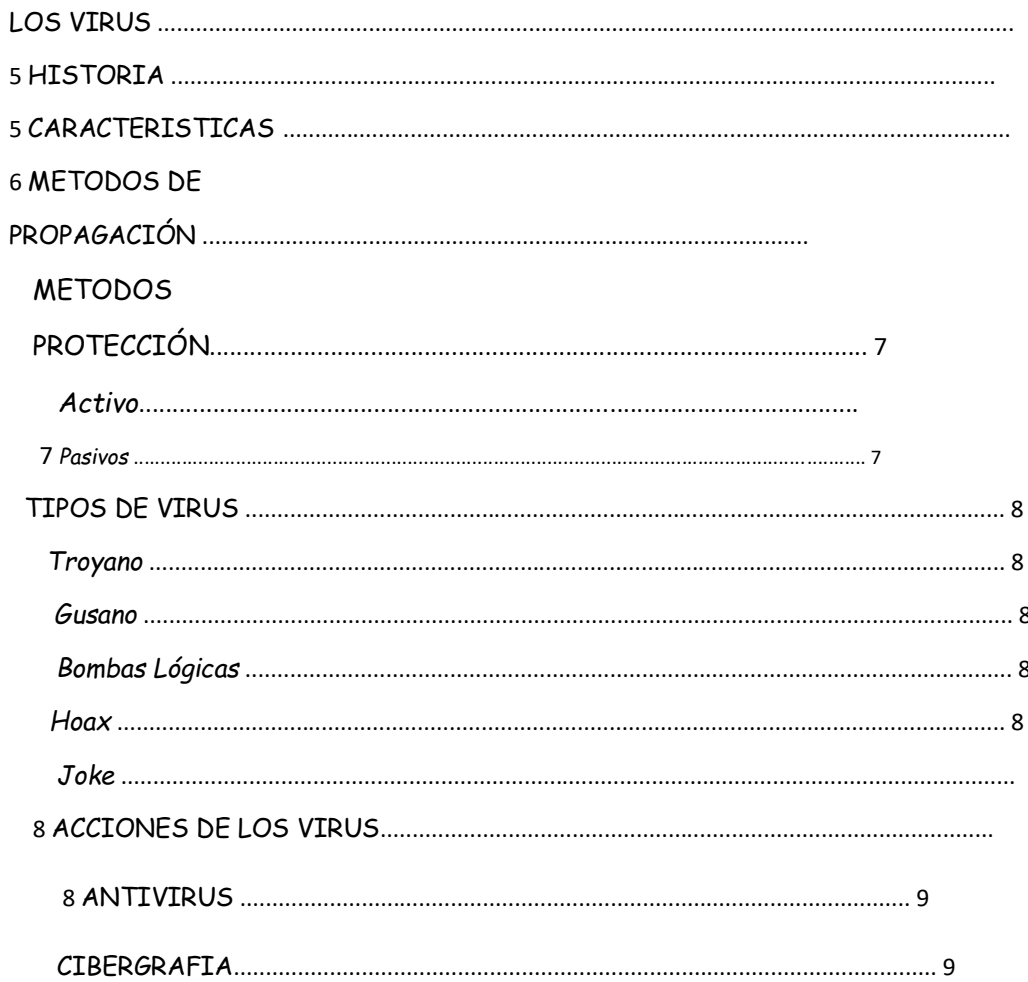

**LOS VIRUS** 

Un **virus informático** es un [malware](http://es.wikipedia.org/wiki/Malware) que tiene por objeto alterar el normal

funcionamiento de la [computadora,](http://es.wikipedia.org/wiki/Computadora) sin el permiso o el conocimiento del usuario. Los virus, habitualmente, reemplazan [archivos ejecutables p](http://es.wikipedia.org/wiki/Archivo_ejecutable)or otros infectados con el [código d](http://es.wikipedia.org/wiki/C%C3%B3digo_objeto)e este. Los virus pueden destruir, de manera intencionada, los [datos a](http://es.wikipedia.org/wiki/Datos)lmacenados en una [computadora,](http://es.wikipedia.org/wiki/Computadora) aunque también existen otros más inofensivos, que solo se caracterizan por ser molestos.

Los virus informáticos tienen, básicamente, la función de propagarse a través de u[n](http://es.wikipedia.org/wiki/Software) [software,](http://es.wikipedia.org/wiki/Software) no se replican a sí mismos porque no tienen esa facultad como el [gusano](http://es.wikipedia.org/wiki/Gusano_inform%C3%A1tico)  [informático,](http://es.wikipedia.org/wiki/Gusano_inform%C3%A1tico) son muy nocivos y algunos contienen además una carga dañina (payload) con distintos objetivos, desde una simple broma hasta realizar daños importantes en los sistemas, o bloquear las [redes informáticas g](http://es.wikipedia.org/wiki/Redes_inform%C3%A1ticas)enerando tráfico inútil.

El funcionamiento de un virus informático es conceptualmente simple. Se ejecuta un programa que está infectado, en la mayoría de las ocasiones, por desconocimiento del usuario. El código del virus queda residente (alojado) en la [memoria RAM d](http://es.wikipedia.org/wiki/Memoria_RAM)e la computadora, incluso cuando el programa que lo contenía haya terminado de ejecutarse. El virus toma entonces el control de los servicios básicos del [sistema operativo,](http://es.wikipedia.org/wiki/Sistema_operativo) infectando, de manera posterior, archivos ejecutables que sean llamados para su ejecución. Finalmente se añade el código del virus al programa infectado y se graba en el [disco,](http://es.wikipedia.org/wiki/Disco_duro) con lo cual el proceso de replicado se completa.

#### **HISTORIA**

El primer virus atacó a una máquina IBM [Serie 360 \(](http://es.wikipedia.org/wiki/Serie_360)y reconocido como tal). Fue llamado Creeper, creado en 1972. Este programa emitía periódicamente en la pantalla el mensaje: «I'm a creeper... catch me if you can!» (*¡Soy una enredadera... agárrame si puedes!)*. Para eliminar este problema se creó el primer programa [antivirus d](http://es.wikipedia.org/wiki/Antivirus)enominado *[Reaper](http://es.wikipedia.org/w/index.php?title=Reaper&action=edit&redlink=1)* (cortadora).

**Comentario [DADB4]:**  ::::PARA TODOS LOS TITULO1::::  $TTIIIO<sub>1</sub>$ MAYUSCULA **CENTRADO NEGRITA** 

Sin embargo, término virus no se adoptaría hasta [1984,](http://es.wikipedia.org/wiki/1984) pero éstos ya existían desde antes. Sus inicios fueron en los laboratorios de *Bell Computers*. Cuatro programadores (H. Douglas Mellory, Robert Morris, Victo Vysottsky y Kel Thompson) desarrollaron un jueg llamado *[Core War](http://es.wikipedia.org/wiki/Core_War)*, el cual consistía en ocupar toda la [memoria RAM](http://es.wikipedia.org/wiki/Memoria_RAM)  del equipo contrario e

**Comentario [DADB5]:**  :::PARA TODO EL DOCUMENTO TEXTO JUSTIFICADO.

posible.

el menor tiempe

::::PARA TODOS LOS TITULO 2::::

## Actividad en Clase - Word

TITULO 2 NEGRITA MAYUSCULA ALINEADO A LA IZQUIERDA

**CARACTERISTICAS CARACTERISTICAS** 

**Comentario [DADB6]:** 

Después de [1984,](http://es.wikipedia.org/wiki/1984) los virus han tenido una gran expansión, desde los que atacan los sectores de arranque de [disquetes h](http://es.wikipedia.org/wiki/Disquete)asta los que se adjuntan en un [correo electrónico.](http://es.wikipedia.org/wiki/Correo_electr%C3%B3nico)

Dado que una característica de los virus es el consumo de recursos, los virus ocasionan problemas tales como: pérdida de productividad, cortes en los sistemas de información o daños a nivel de datos. Una de las características es la posibilidad que tienen de diseminarse por medio de *replicas y copias*. Las [redes e](http://es.wikipedia.org/wiki/Red_de_computadoras)n la actualidad ayudan a dicha propagación cuando éstas no tienen la seguridad adecuada.

Otros daños que los virus producen a los sistemas informáticos son la pérdida de información, horas de parada productiva, tiempo de reinstalación, etc. Hay que tener en cuenta que cada virus plantea una situación diferente.

#### **METODOS DE PROPAGACIÓN <b>actual de la propia de la propia de la propia de la propia de la propia de la propia de** la propia de la propia de la propia de la propia de la propia de la propia de la propia de la propia de la p

Existen dos grandes clases de contagio. En la primera, el usuario, en un momento dado, ejecuta o acepta de forma inadvertida la instalación del virus. En la segunda, el programa malicioso actúa replicándose a través de las redes. En este caso se habla de gusanos.

En cualquiera de los dos casos, el sistema operativo infectado comienza a sufrir una serie de comportamientos anómalos o imprevistos. Dichos comportamientos pueden dar una pista del problema y permitir la recuperación del mismo.

Dentro de las contaminaciones más frecuentes por interacción del usuario están las siguientes:

#### Actividad en Clase - Word • Mensajes que ejecutan automáticamente programas (como el programa de correo que abre directamente un archivo adjunto). • [Ingeniería social,](http://es.wikipedia.org/wiki/Ingenier%C3%ADa_social_(seguridad_inform%C3%A1tica)) mensajes como *ejecute este programa y gane un premio*, o, más comúnmente: *Haz 2 clics y gana 2 tonos para móvil gratis.*. • Entrada de información en discos de otros usuarios infectados. • Instalación de software modificado o de dudosa procedencia. En el sistema Windows puede darse el caso de que la computadora pueda infectarse sin ningún tipo de intervención del usuario (versiones Windows 2000, XP y Server 2003) por virus como [Blaster,](http://es.wikipedia.org/wiki/Blaster) [Sasser y](http://es.wikipedia.org/wiki/Blaster) sus variantes por el simple hecho de estar la máquina conectada a una red o a [Internet.](http://es.wikipedia.org/wiki/Internet) Este tipo de virus aprovechan una vulnerabilidad de desbordamiento de [buffer y](http://es.wikipedia.org/wiki/Buffer_de_datos) puertos de red para infiltrarse y contagiar el equipo, causar inestabilidad en el sistema, mostrar mensajes de error, reenviarse a otras máquinas mediante la [red local o](http://es.wikipedia.org/wiki/Red_local) [Internet y](http://es.wikipedia.org/wiki/Internet) hasta reiniciar el sistema, entre otros daños. En las últimas versiones de Windows 2000, XP y Server 2003 se ha corregido este problema en su mayoría. **METODOS DE PROTECCIÓN**  Los métodos para disminuir o reducir los riesgos asociados a los virus pueden ser los denominados activos o pasivos. *Activos*  el sistema d[e](http://es.wikipedia.org/wiki/Email) [correos o](http://es.wikipedia.org/wiki/Email) usando técnicas d[e](http://es.wikipedia.org/wiki/Cortafuegos_(inform%C3%A1tica)) [firewall.](http://es.wikipedia.org/wiki/Cortafuegos_(inform%C3%A1tica)) En general, este sistema proporciona una seguridad donde no se requiere l intervención del usuario, puede sel muy eficaz, permitir emplea únicamente

recursos de forma más selectiva. **Comentario [DADB9]: TITULO** 

**Comentario [DADB10]:**  ::::PARA TODOS LOS TITULO 3:::: TITULO 3 NEGRITA MINUSCULA ALINEADO A LA IZQUIERDA

- 
- **[Antivirus](http://es.wikipedia.org/wiki/Antivirus)**[:](http://es.wikipedia.org/wiki/Antivirus) son programas que tratan de descubrir las trazas que ha dejado un software malicioso, para detectarlo y eliminarlo, y en algunos casos contener o parar la contaminación. Tratan de tener controlado el sistema mientras funciona

#### **Pasivos Comentario [DADB11]:**  $\pi$ TITULO 3

parando las vías conocidas de infección y notificando al usuario de posibles incidencias de seguridad. Por ejemplo, al verse que se crea un archivo llamado *Win32.EXE.vbs* en la carpeta *C:\Windows\%System32%\* en segundo plano, ve que es comportamiento sospechoso, salta y avisa al usuario.

- **[Filtros de ficheros](http://es.wikipedia.org/w/index.php?title=Filtro_de_ficheros&action=edit&redlink=1)**[:](http://es.wikipedia.org/w/index.php?title=Filtro_de_ficheros&action=edit&redlink=1) consiste en generar filtros de ficheros dañinos si el computador está conectado a una red. Estos filtros pueden usarse, por ejemplo, en
- Evitar introducir a tu equipo medios de almacenamiento extraíbles que consideres que pudieran estar infectados con algún virus.
- No instalar software "pirata", pues puede tener dudosa procedencia.
- No abrir mensajes provenientes de una dirección electrónica desconocida.
- No aceptar e-mails de desconocidos.

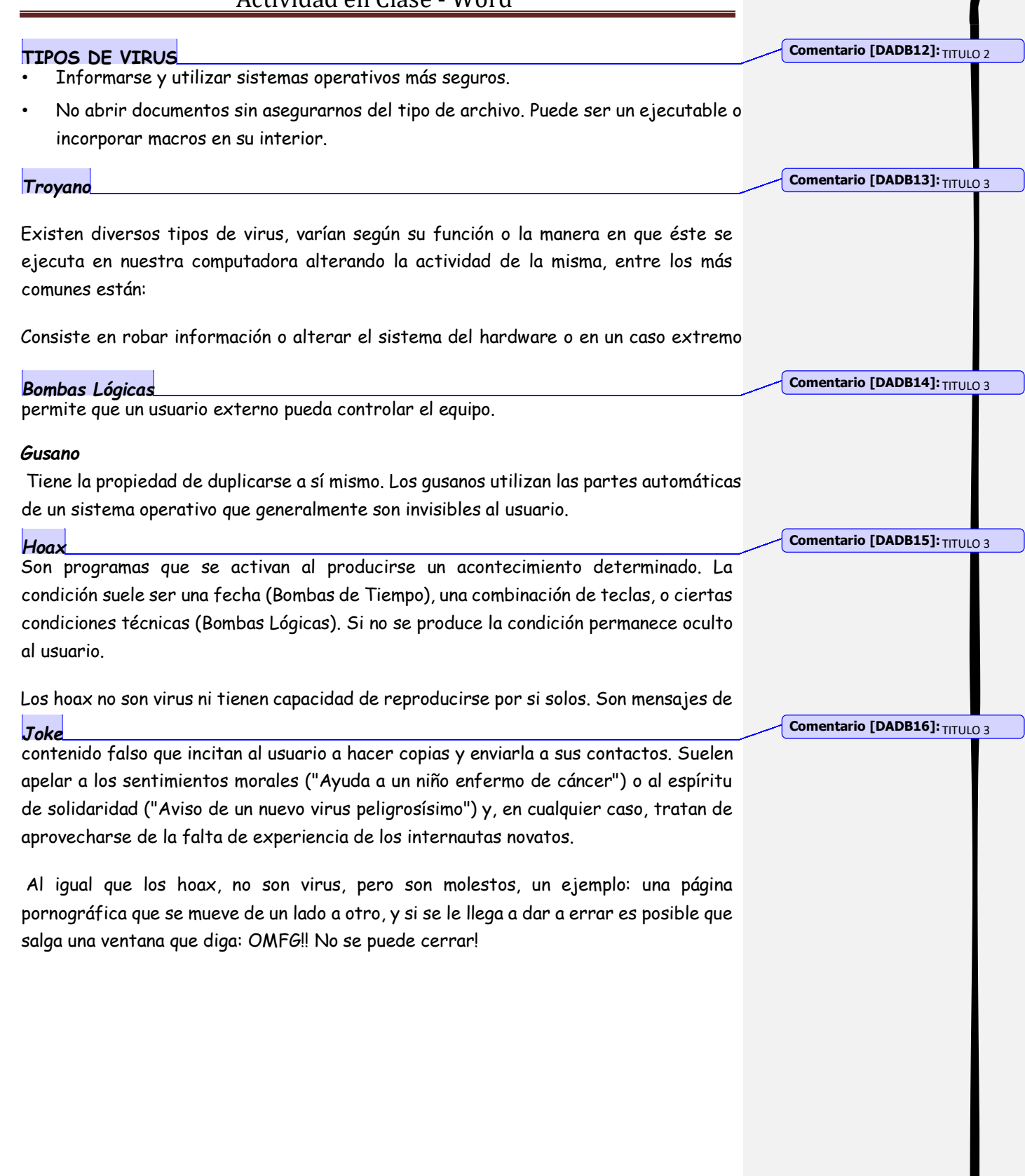

## **ACCIONES DE LOS VIRUS** *COMERCIONES DE LOS VIRUS*

Algunas de las acciones de algunos virus son:

- Unirse a un programa instalado en el computador permitiendo su propagación.
- Mostrar en la pantalla mensajes o imágenes humorísticas, generalmente molestas.
- Ralentizar o bloquear el computador.

#### **ANTIVIRUS Comentario [DADB18]:** TITULO 2

- Destruir la información almacenada en el disco, en algunos casos vital para el sistema, que impedirá el funcionamiento del equipo.
- Reducir el espacio en el disco.
- Molestar al usuario cerrando ventanas, moviendo el ratón..

En informática los **antivirus** son programas cuyo objetivo es detectar y/o eliminar [virus](http://es.wikipedia.org/wiki/Virus_inform%C3%A1tico)  [informáticos.](http://es.wikipedia.org/wiki/Virus_inform%C3%A1tico) Nacieron durante la década de [1980.](http://es.wikipedia.org/wiki/1980)

**Comentario [DADB19]:** TITULO 1

#### **CIBERGRAFIA**

Con el transcurso del tiempo, la aparición de [sistemas operativos m](http://es.wikipedia.org/wiki/Sistemas_operativos)ás avanzados [e](http://es.wikipedia.org/wiki/Internet) [Internet,](http://es.wikipedia.org/wiki/Internet) ha hecho que los antivirus hayan evolucionado hacia [programas m](http://es.wikipedia.org/wiki/Programa_(computaci%C3%B3n))ás avanzados que no sólo buscan detectar [virus informáticos,](http://es.wikipedia.org/wiki/Virus_inform%C3%A1tico) sino bloquearlos, desinfectarlos y prevenir una infección de los mismos, y actualmente ya son capaces de reconocer otros tipos de *[malware](http://es.wikipedia.org/wiki/Malware)*[,](http://es.wikipedia.org/wiki/Malware) como *[spyware](http://es.wikipedia.org/wiki/Spyware)*[,](http://es.wikipedia.org/wiki/Rootkits) *[rootkits](http://es.wikipedia.org/wiki/Rootkits)*[,](http://es.wikipedia.org/wiki/Rootkits) etc.

- [http://es.wikipedia.org/wiki/Virus\\_inform](http://es.wikipedia.org/wiki/Virus_inform%C3%A1tico) [%C3%A1tico](http://es.wikipedia.org/wiki/Virus_inform%C3%A1tico)
- <http://es.wikipedia.org/wiki/Antivirus>

**Comentario [DADB20]:**  PONER LOS INTEGRANTES DEL GRUPO APELLIDOS Y NOMBRES

INTEGRANTES: Nombre(s) del/Los integrante(s) del grupo